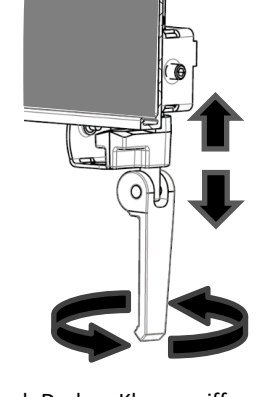

Durch Drehen Klemmgriff einstellen PU: Nach unten drehen Luftfilter auf Stützschienen aufsetzen. <sup>I</sup>GEL: Auf Filtertiefe einstellen.

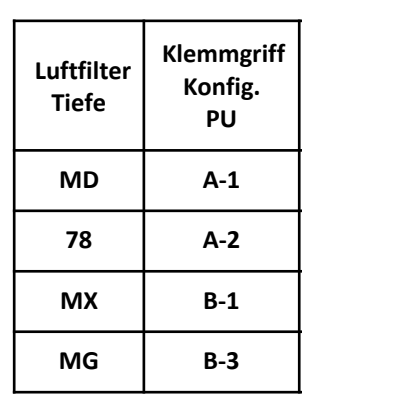

 $1)$  (2) (3) (4)

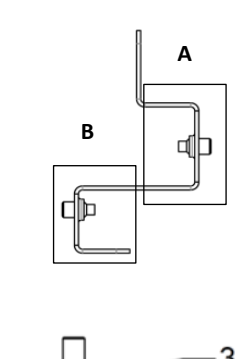

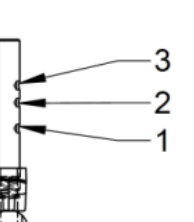

¦o¦ ⊏

## CleanSeal Exhaust – Kurzanleitung zur Installation

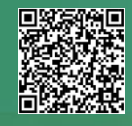

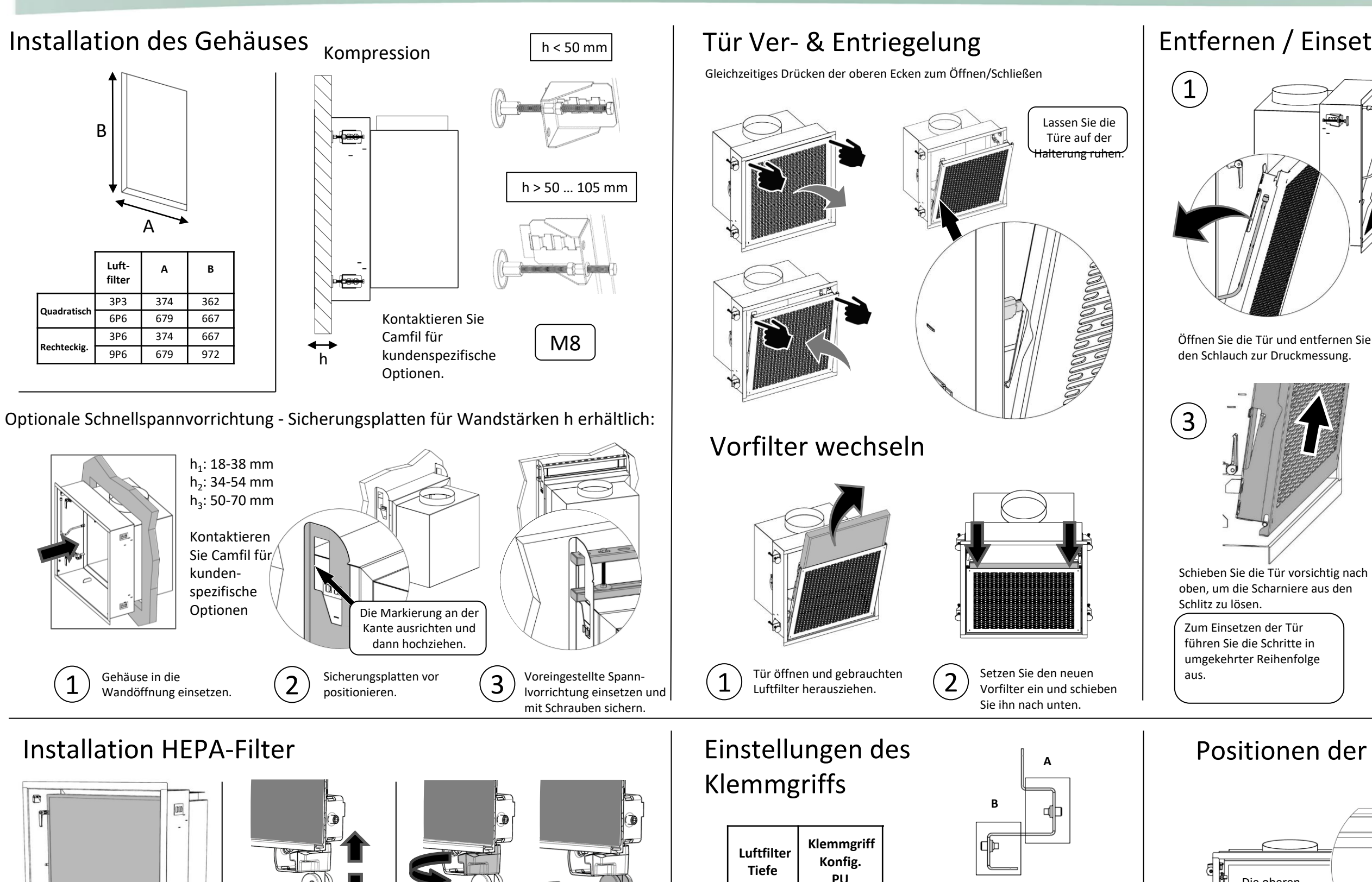

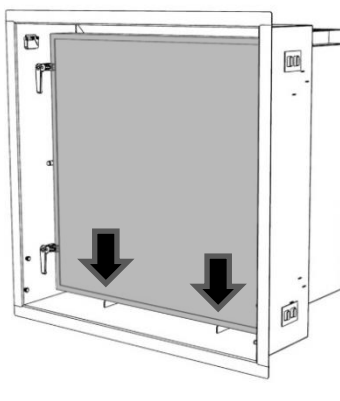

## Entfernen / Einsetzen der Tür

Verriegeln Sie den Klemmgriff.

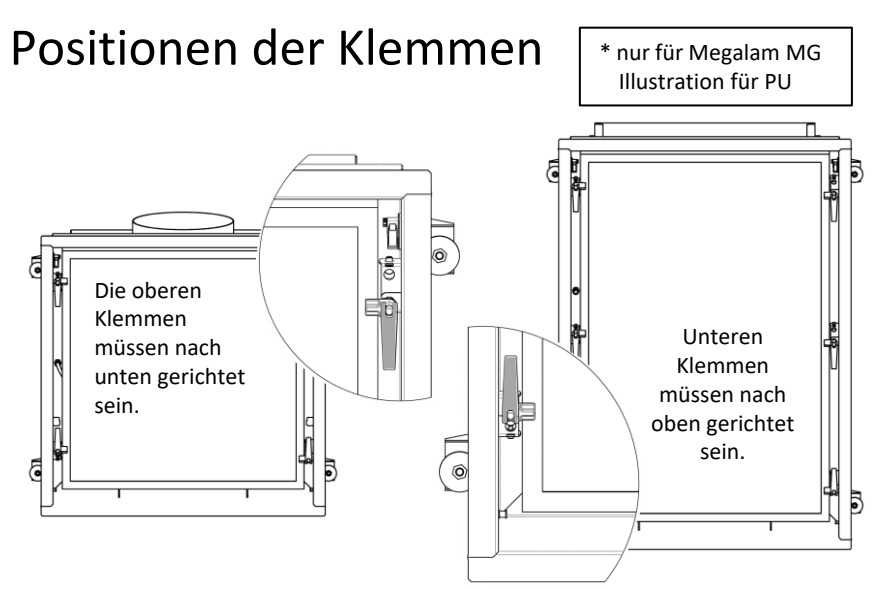

Drehen Sie den Klemmgriff.

Bringen Sie die Tür in eine Position, in der diese frei von den Anschlagwinkeln ist.

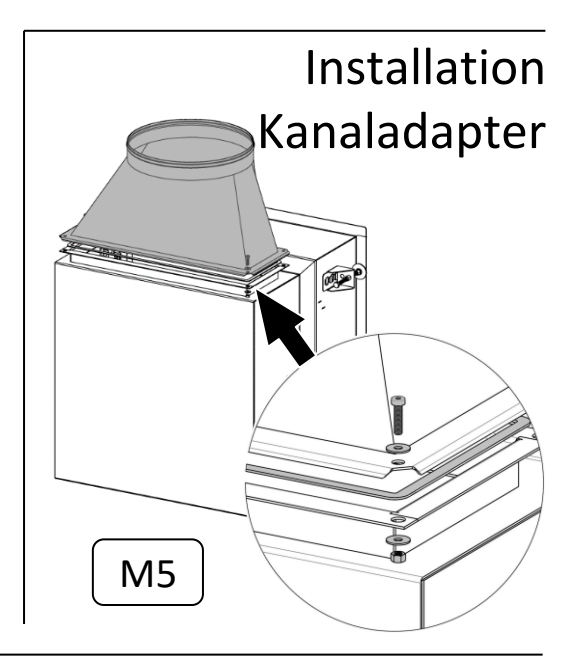

Zum Einklemmen des Luftfilters:

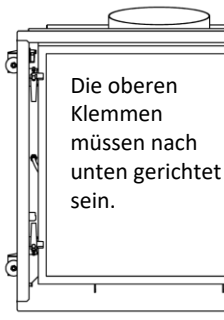

## camfil

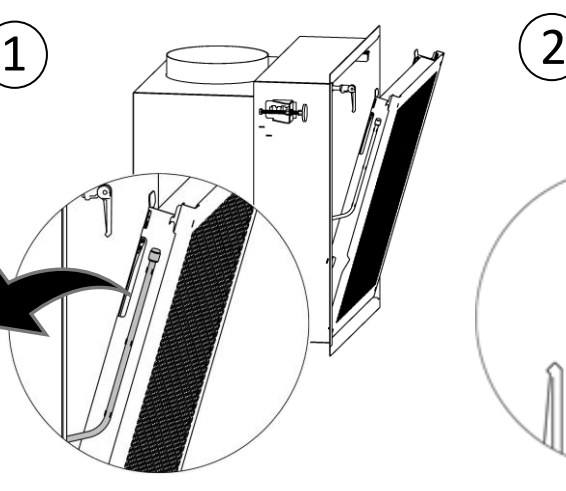

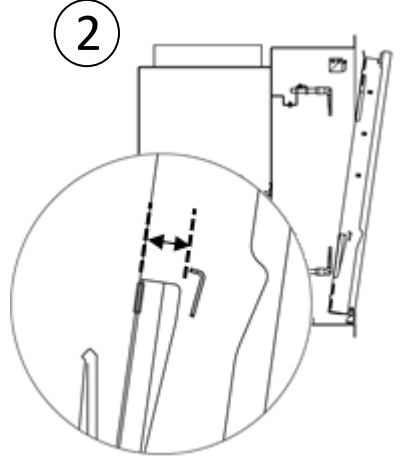